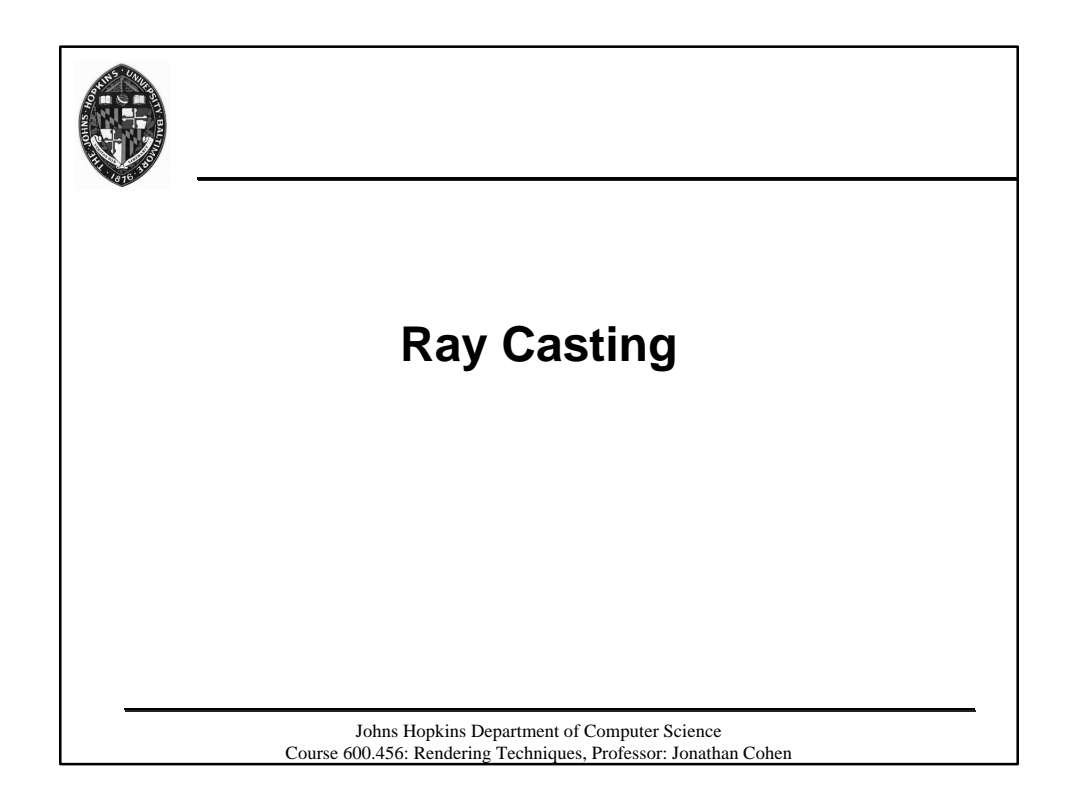

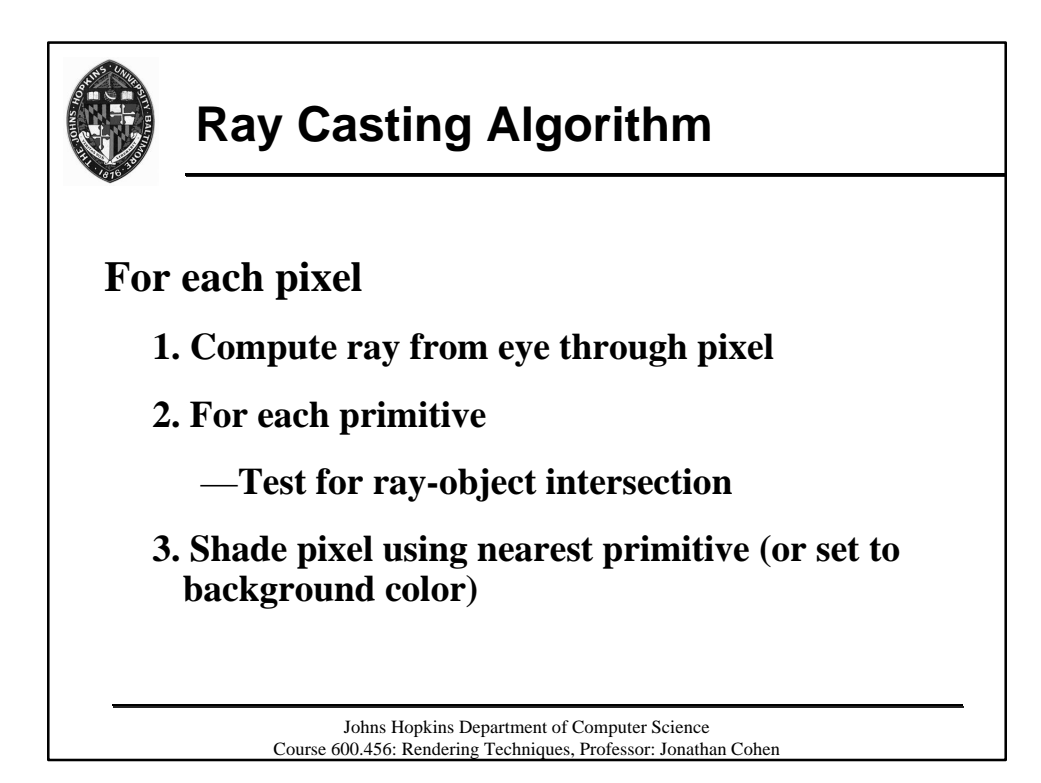

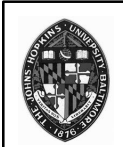

## **Computing the Rays**

**Choose eye point, view direction, up direction, fields of view (x and y)**

pt  **=** eye **+ t\***v **(**v **typically normalized)**

**Compute rays to two opposite corners**

**Compute step sizes,** Δ**x and** Δ**y to go from pixel to pixel**

**To compute new ray: take step, then normalize**

> Johns Hopkins Department of Computer Science Course 600.456: Rendering Techniques, Professor: Jonathan Cohen

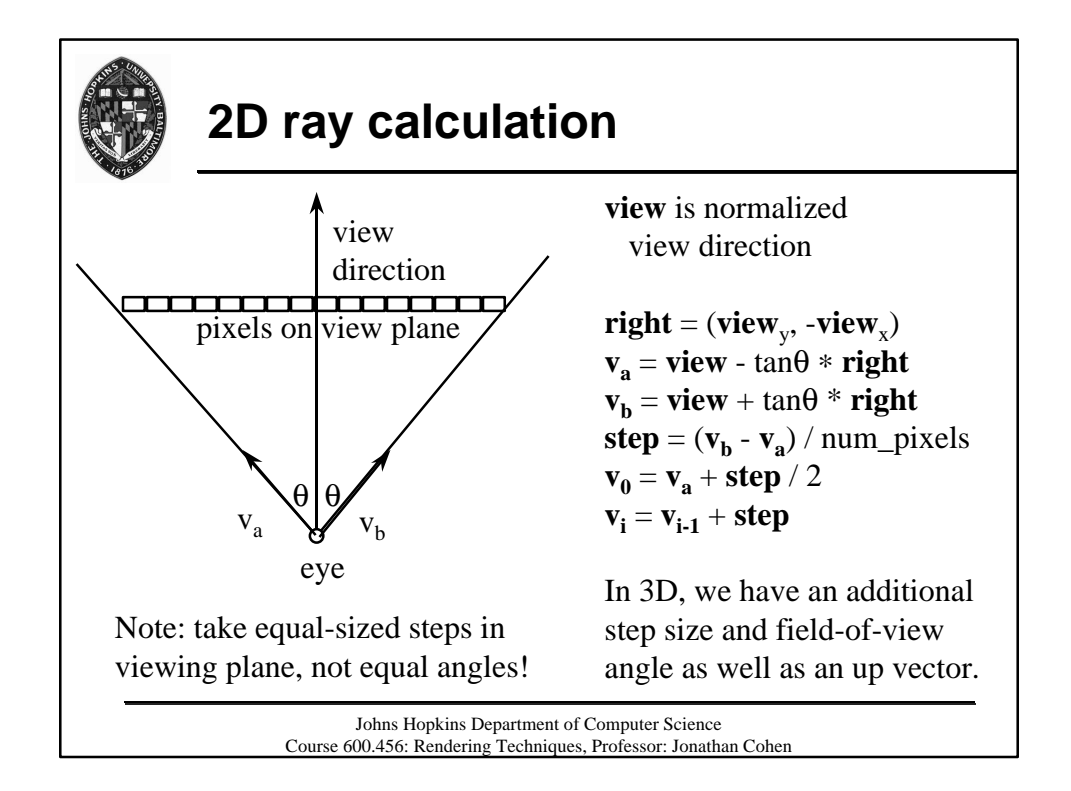

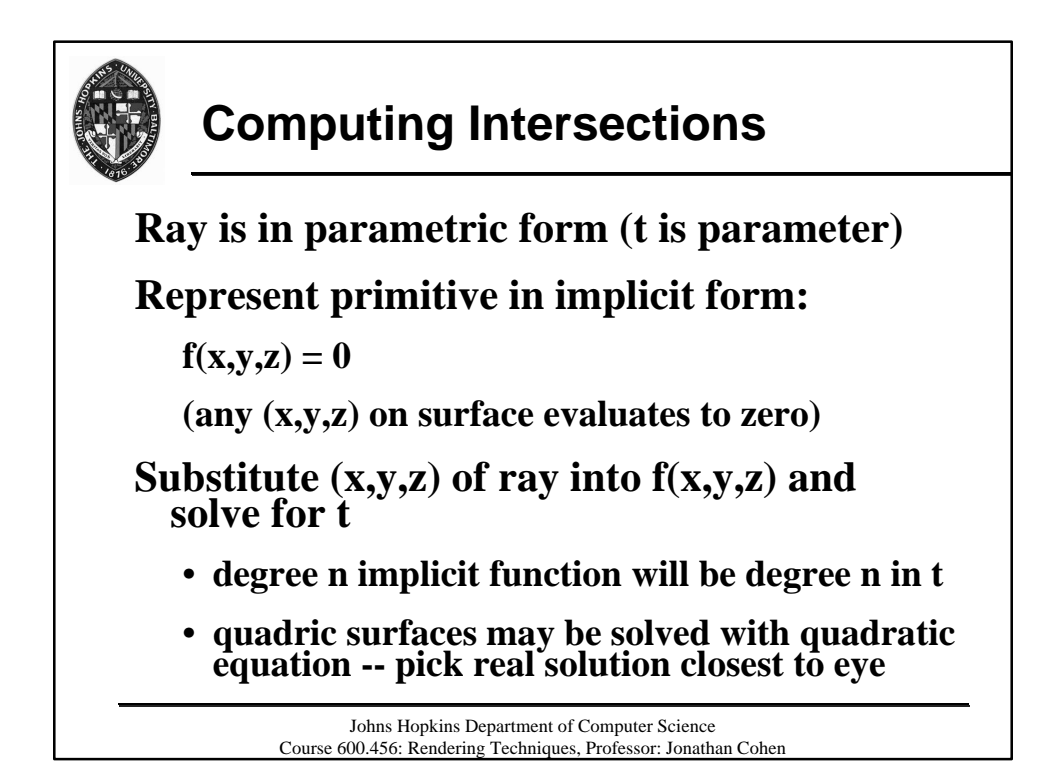

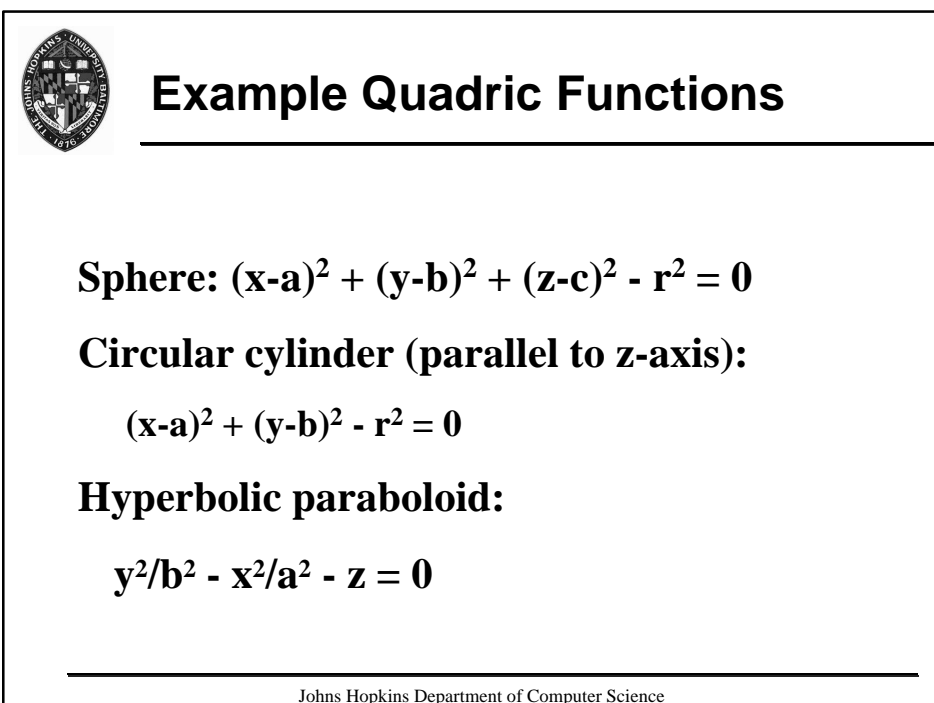

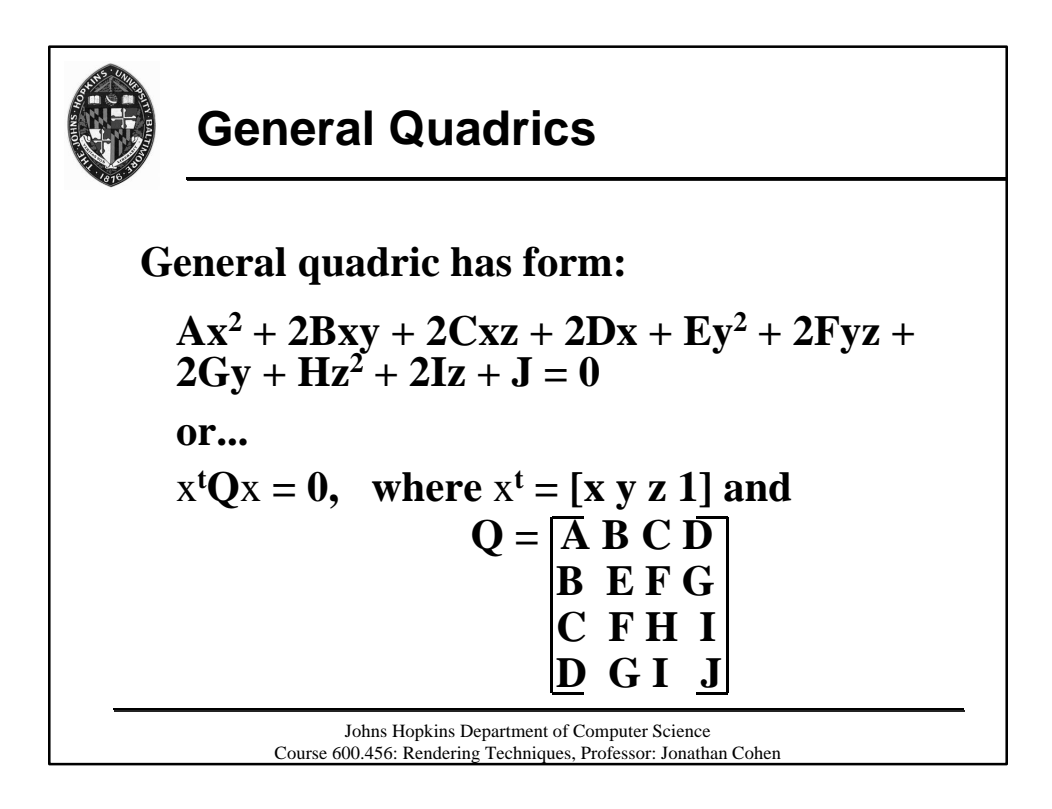

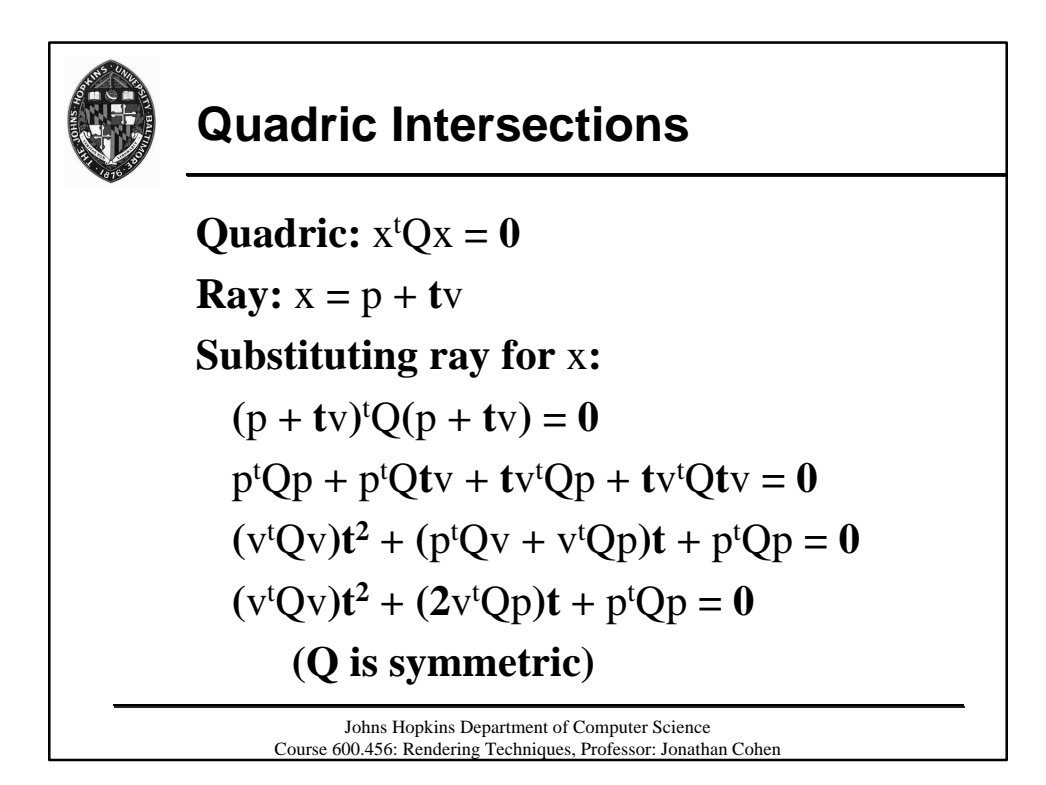

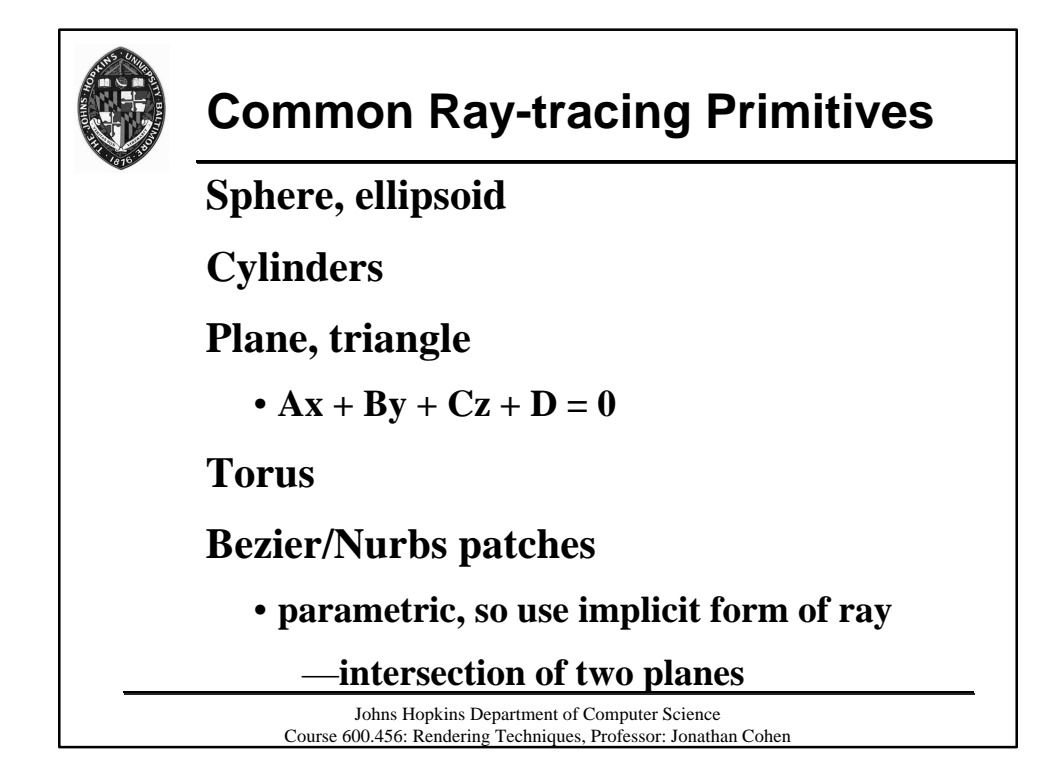

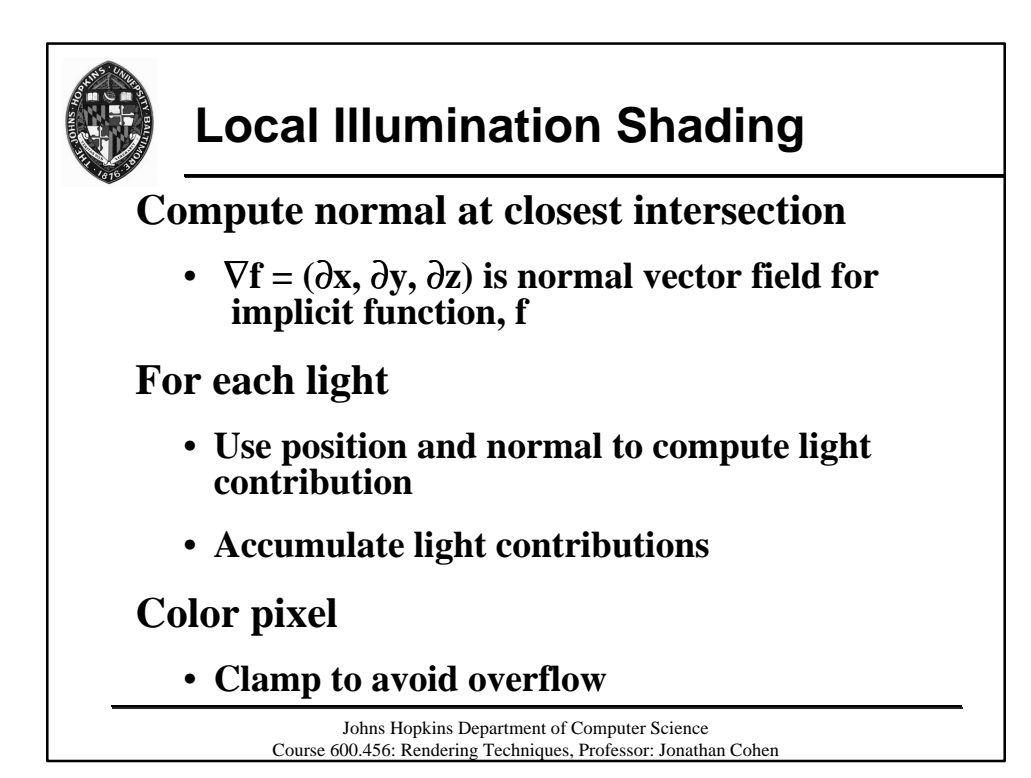

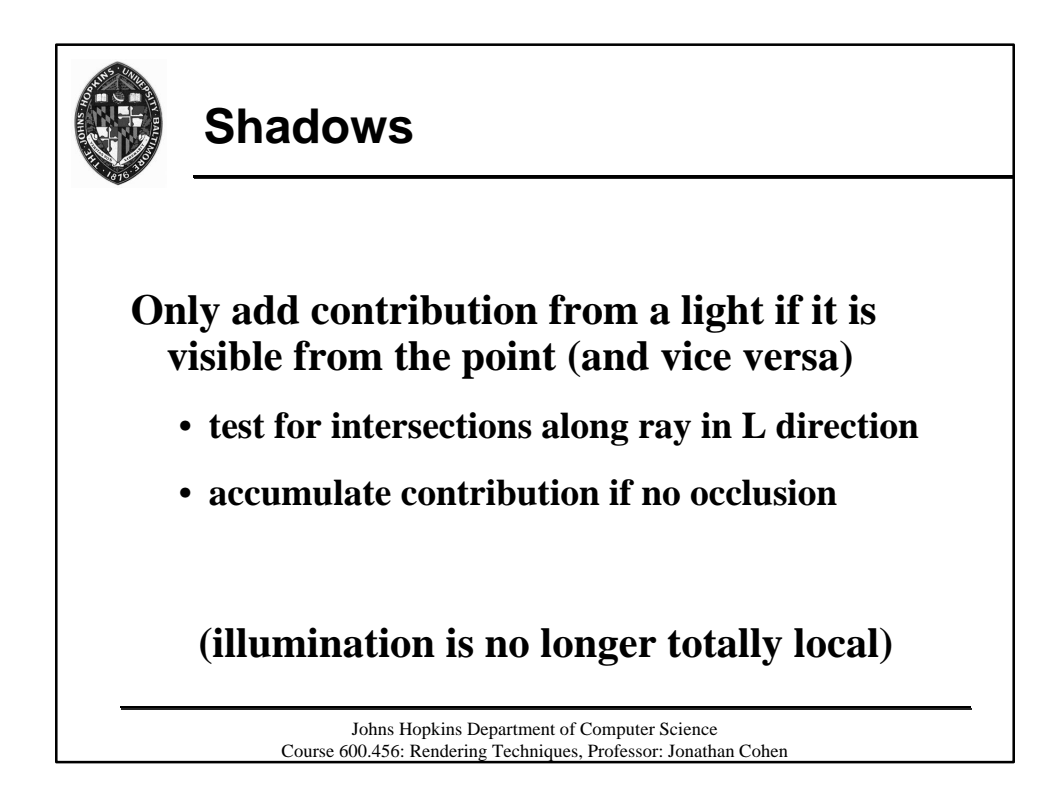

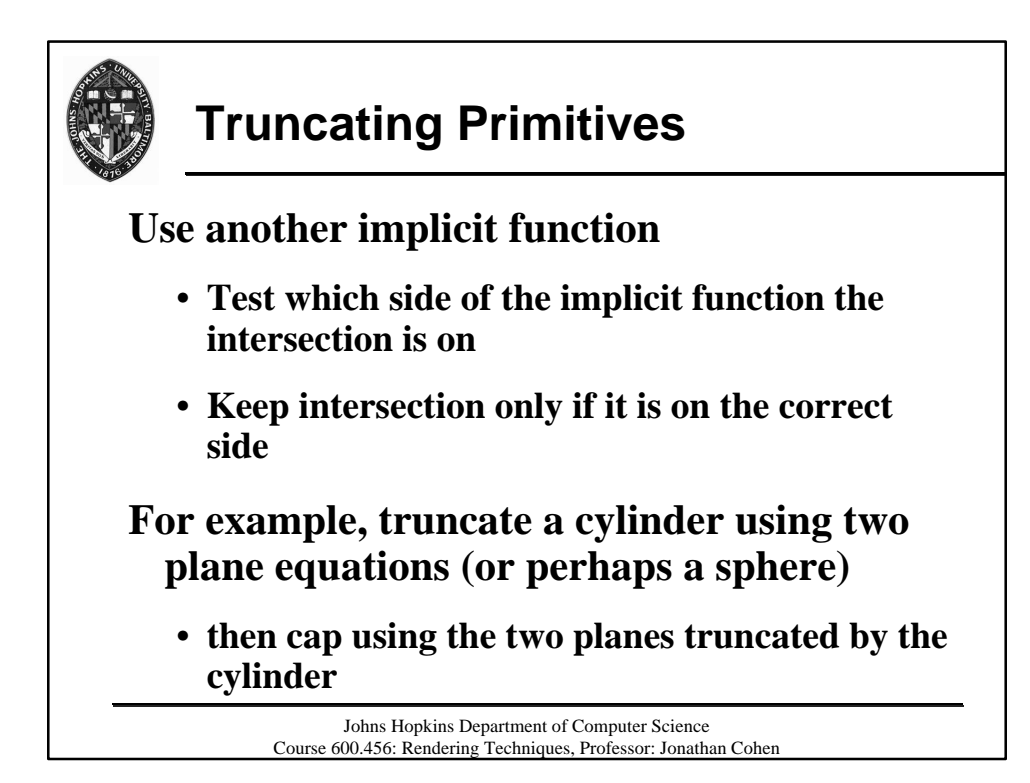

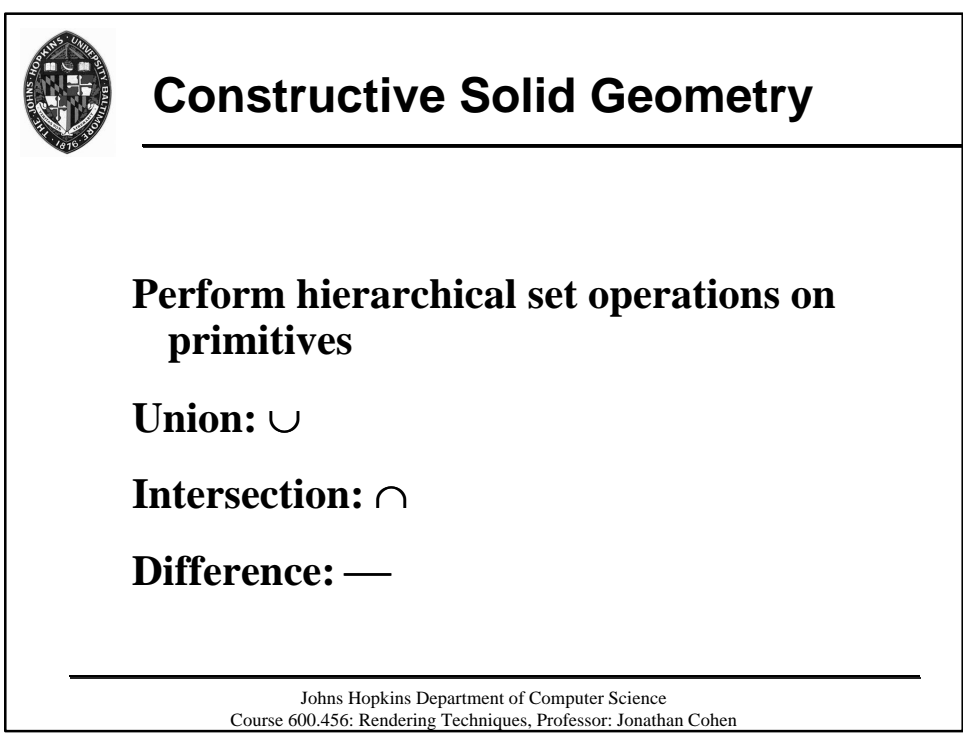

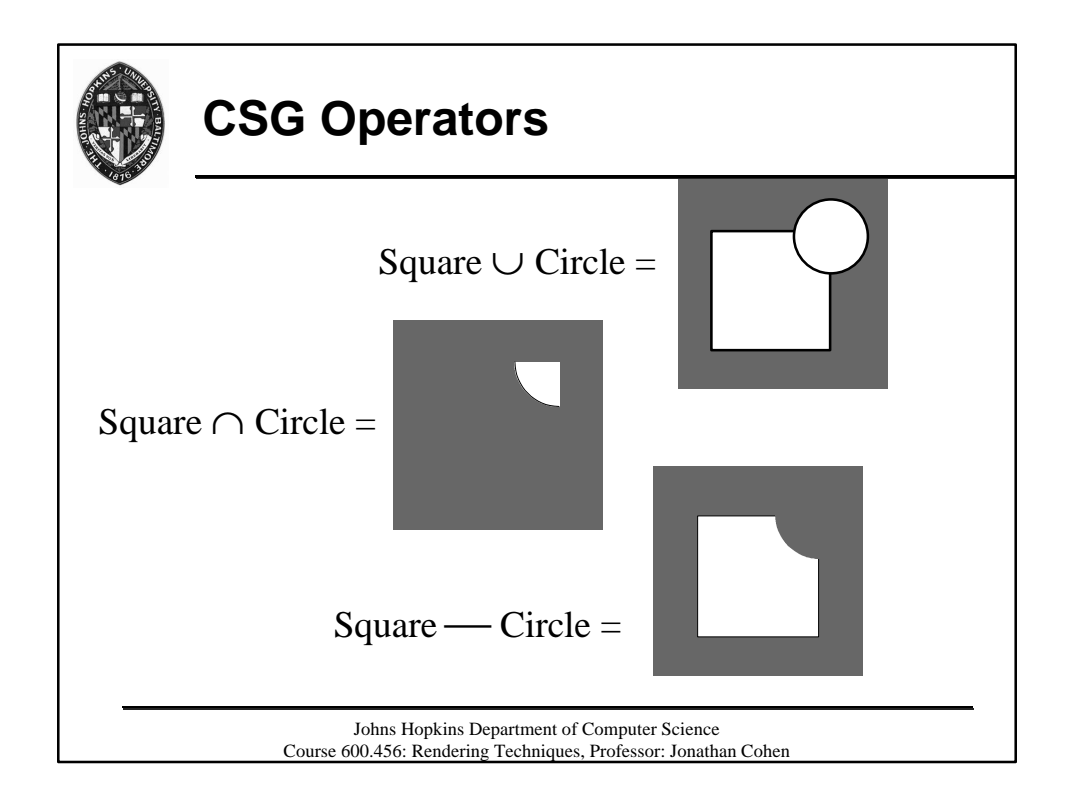

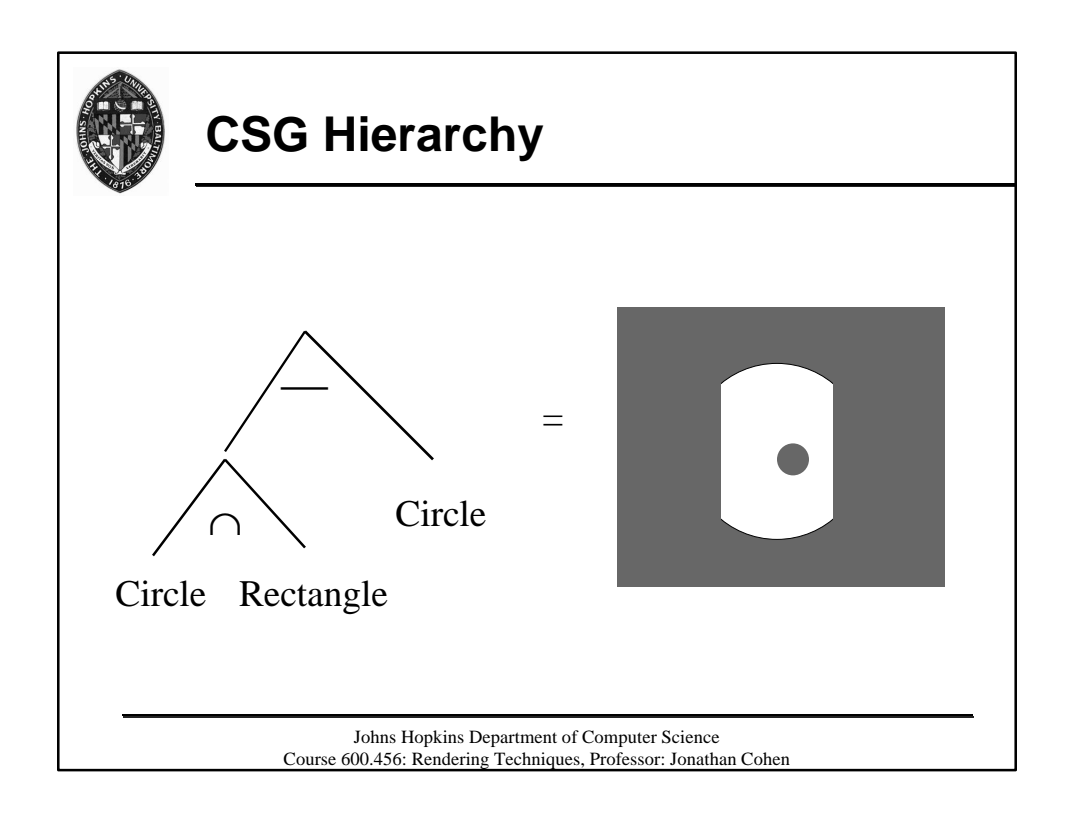

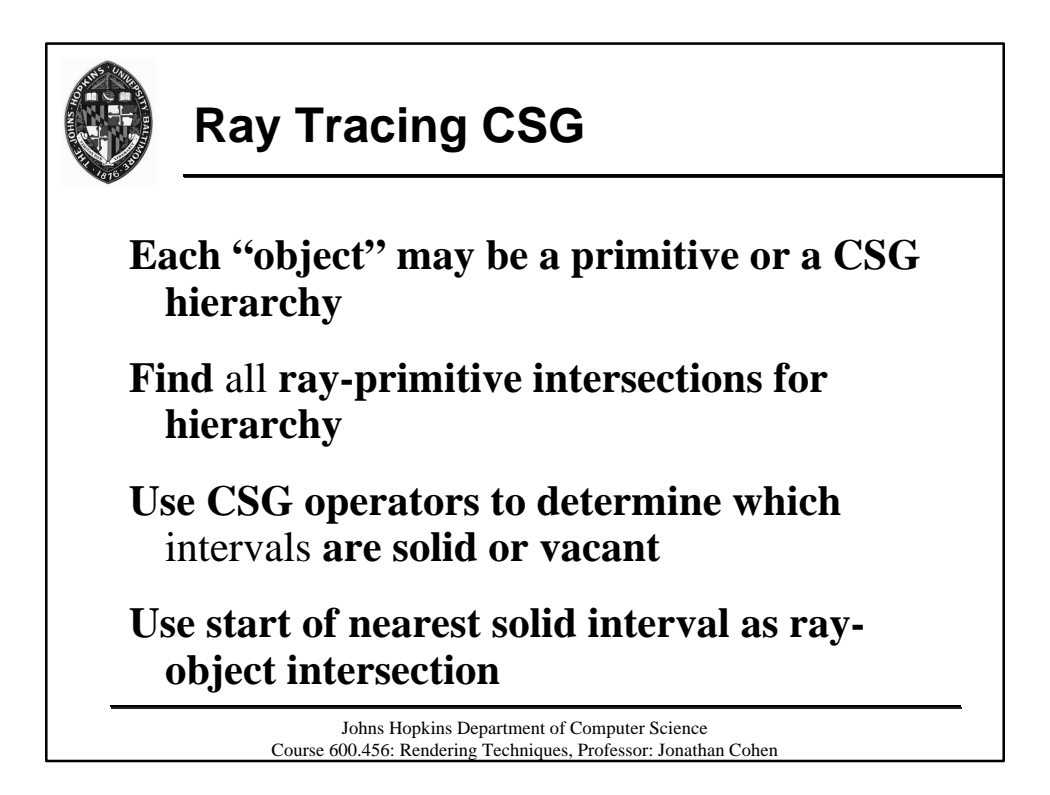

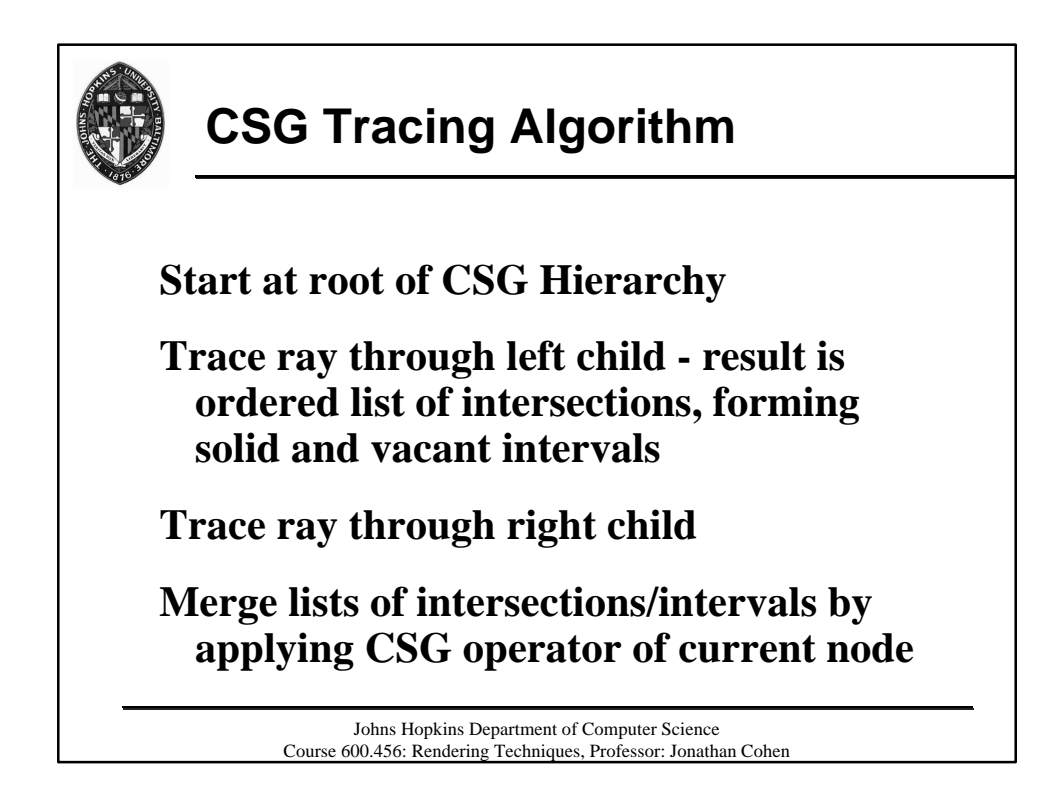

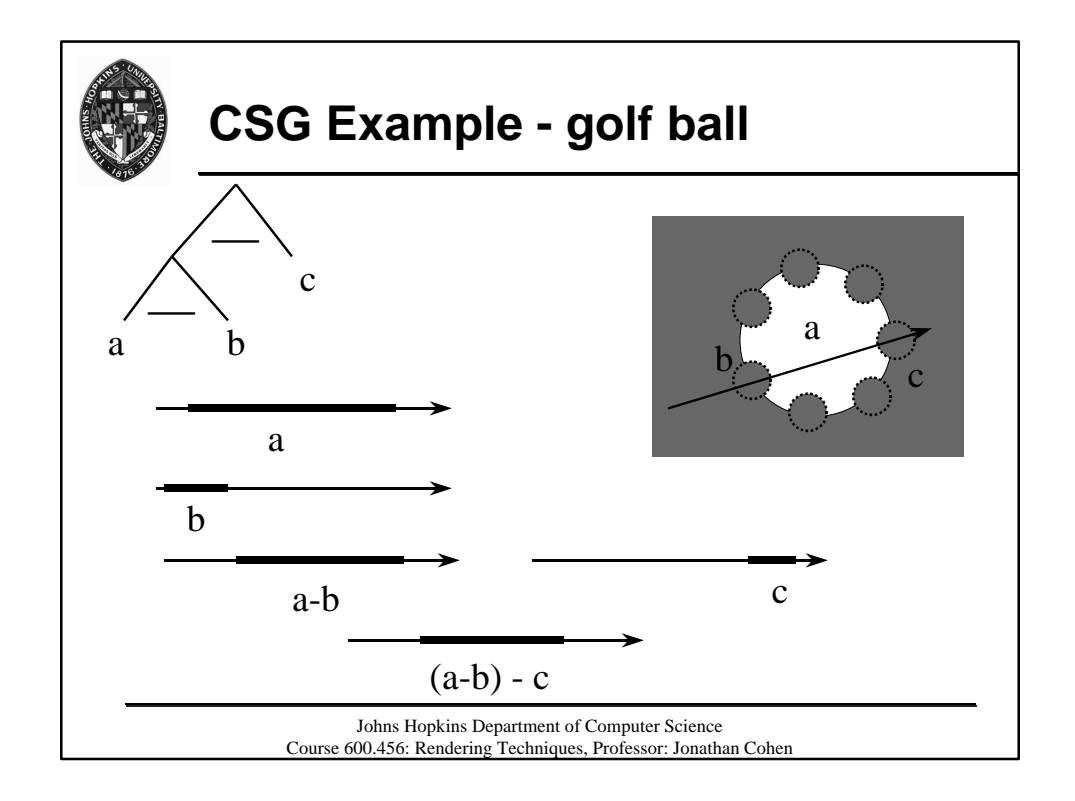

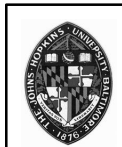

## **Some CSG Details**

**Each interval endpoint associated with intersection of ray with some surface**

**Normal computed from surface of intersection**

**Material parameters may come from either primitive**

> Johns Hopkins Department of Computer Science Course 600.456: Rendering Techniques, Professor: Jonathan Cohen